#### ACH2043 INTRODUÇÃO À TEORIA DA COMPUTAÇÃO

#### Aula 5

#### Expressões Regulares

Profa. Ariane Machado Lima ariane.machado@usp.br

#### 1.3 - Expressões regulares

- Uma linguagem é um conjunto de cadeias
- Um conjunto de cadeias pode ser descrito por uma expressão
- Ex: como você escreve no campo "Pesquisar" do computador que você quer localizar todos os arquivos que começam com "ACH2043" e terminam com ".pdf"?

- Uma linguagem é um conjunto de cadeias
- Um conjunto de cadeias pode ser descrito por uma expressão
- Ex: como você escreve no campo "Pesquisar" do computador que você quer localizar todos os arquivos que começam com "ACH2043" e terminam com ".pdf"?

ACH2043\*.pdf

- Uma linguagem é um conjunto de cadeias
- Um conjunto de cadeias pode ser descrito por uma expressão
- Ex: como você escreve no campo "Pesquisar" do computador que você quer localizar todos os arquivos que começam com "ACH2043" e terminam com ".pdf"?

ACH2043\*.pdf

 Isso é uma expressão que descreve um conjunto de cadeias

Exemplo: o que essa expressão descreve?  $(\{0\} \cup \{1\})$  ° 0\*

Exemplo: o que essa expressão descreve?  $(\{0\} \cup \{1\})$  ° 0\* Cadeias que comecem com 0 ou 1e terminem em zero ou mais 0's

- Exemplo: o que essa expressão descreve?  $( {0} \cup {1} )$   $^{\circ}$   $0$ \* Cadeias que comecem com 0 ou 1e terminem em zero ou mais 0's
- Simplificação da notação:  $\bullet$  $(0 U 1)0^*$

- Regras de precedência (da maior para a menor): **Estrela** Concatenação União
- Outros exemplos:
	- $(0 \cup 1)^*$
	- $\bullet$   $0\Sigma^*$
	- $\bullet$  0  $\Sigma^*$  U  $\Sigma^*$ 1

#### **DEFINIÇÃO** 1.52

Digamos que  $R$  é uma expressão regular se  $R$  for

- 1. a para algum  $a$  no alfabeto  $\Sigma$ ,
- $2. \varepsilon$ ,
- $3.0,$
- 4.  $(R_1 \cup R_2)$ , onde  $R_1$  e  $R_2$  são expressões regulares,
- 5.  $(R_1 \circ R_2)$ , onde  $R_1$  e  $R_2$  são expressões regulares, ou
- **6.**  $(R_1^*)$ , onde  $R_1$  é uma expressão regular.

Nos itens 1 e 2, as expressões regulares  $a \in \varepsilon$  representam as linguagens  $\{a\}$  e  $\{\varepsilon\}$ , respectivamente. No item 3, <sup>2</sup> expressão regular Ø representa a linguagem vazia. Nos itens 4, 5 e 6, as expressões representam as linguagens obtidas tomando-se a união ou concatenação das linguagens  $R_1$  e  $R_2$ , ou a estrela da linguagem  $R_1$ , respectivamente.

# Expressões regulares (ER)

- Abreviações:
	- R+ = RR\* (concatenação de 1 ou mais R's) Rk = R.....R (concatenação de k R's)

• Se R é uma ER, dizemos que L(R) é a linguagem descrita por R

- $0*10* =$
- $\Sigma^*1\Sigma^*$  =
- $(\Sigma \Sigma \Sigma)^* =$
- $0\Sigma^*0 \cup 1\Sigma^*1 \cup 0 \cup 1 =$
- $1^{\ast}\emptyset =$
- $\emptyset^* =$

- $0*10* = \{w \mid w \text{ contém um ÚNICO 1}\}\$
- $\Sigma^*1\Sigma^* =$
- $(\Sigma \Sigma \Sigma)^* =$
- $0\Sigma^*0 \cup 1\Sigma^*1 \cup 0 \cup 1 =$
- $\bullet$  1\* $\emptyset$  =
- $\varnothing^* =$

- $0*10* = \{w \mid w \text{ contém um ÚNICO 1}\}\$
- $\Sigma^*1\Sigma^*$  = {w | w contém PELO MENOS UM 1}
- $(\Sigma \Sigma \Sigma)^* =$
- $0\Sigma^*0 \cup 1\Sigma^*1 \cup 0 \cup 1 =$
- $\bullet$  1  $\ast\emptyset$  =
- $\varnothing^* =$

- $0*10* = \{w \mid w \text{ contém um ÚNICO 1}\}\$
- $\Sigma^*1\Sigma^*$  = {w | w contém PELO MENOS UM 1}
- $(\Sigma \Sigma \Sigma)^* = \{w \mid o$  comprimento de w é múltiplo de  $3<sup>1</sup>$
- $0\Sigma^*0 \cup 1\Sigma^*1 \cup 0 \cup 1 =$
- $\bullet$  1  $\ast\emptyset$  =
- $\bullet$   $\varnothing^*$  =

- $0*10* = \{w \mid w \text{ contém um UNICO 1}\}\$
- $\Sigma^*1\Sigma^*$  = {w | w contém PELO MENOS UM 1}
- $(\Sigma \Sigma \Sigma)^* = \{w \mid o$  comprimento de w é múltiplo de  $3\}$
- $\bullet$  02\*0 U 12\*1 U 0 U 1 = {w | w começa e termina com o mesmo símbolo}
- $\bullet$  1\* $\emptyset$  =
- $\mathcal{O}^*$  =

- $0*10* = \{w \mid w \text{ contém um ÚNICO 1}\}$
- $\Sigma^*1\Sigma^*$  = {w | w contém PELO MENOS UM 1}
- $(\Sigma \Sigma \Sigma)^* = \{w \mid o$  comprimento de w é múltiplo de  $3\}$
- $\cdot$  0  $\Sigma$ \*0 U 1 $\Sigma$ \*1 U 0 U 1 = {w | w começa e termina com o mesmo símbolo}
- 1\* $\emptyset$  =  $\emptyset$  (concatenação com  $\emptyset$  produz  $\emptyset$ )
- $\mathcal{O}^*$  =

- $\cdot$  0\*10\* = {w | w contém um ÚNICO 1}
- $\sum^* 1 \Sigma^* = \{ w \mid w \text{ contém PELO MENOS UM 1} \}$
- $(ΣΣΣ)* = {w | o$  comprimento de w é múltiplo de 3}
- $\cdot$  0Σ\*0 U 1Σ\*1 U 0 U 1 = {w | w começa e termina com o mesmo símbolo}
- $\bullet$  1\* $\emptyset$  =  $\emptyset$  (concatenação com  $\emptyset$  produz  $\emptyset$ )
- 18  $\mathcal{O}^* = \{ \varepsilon \}$  (operador  $*$  concatena qualquer número de cadeias para obter uma cadeia no resultado)

#### ERs: igualdades válidas

- $\cdot$  RUØ=R
- $\cdot$  R<sup>o</sup>  $\epsilon$  = R

# Autômatos Finitos Não-Determinísticos Generalizados (AFNGs)

Rótulos das arestas podem ser expressões regulares

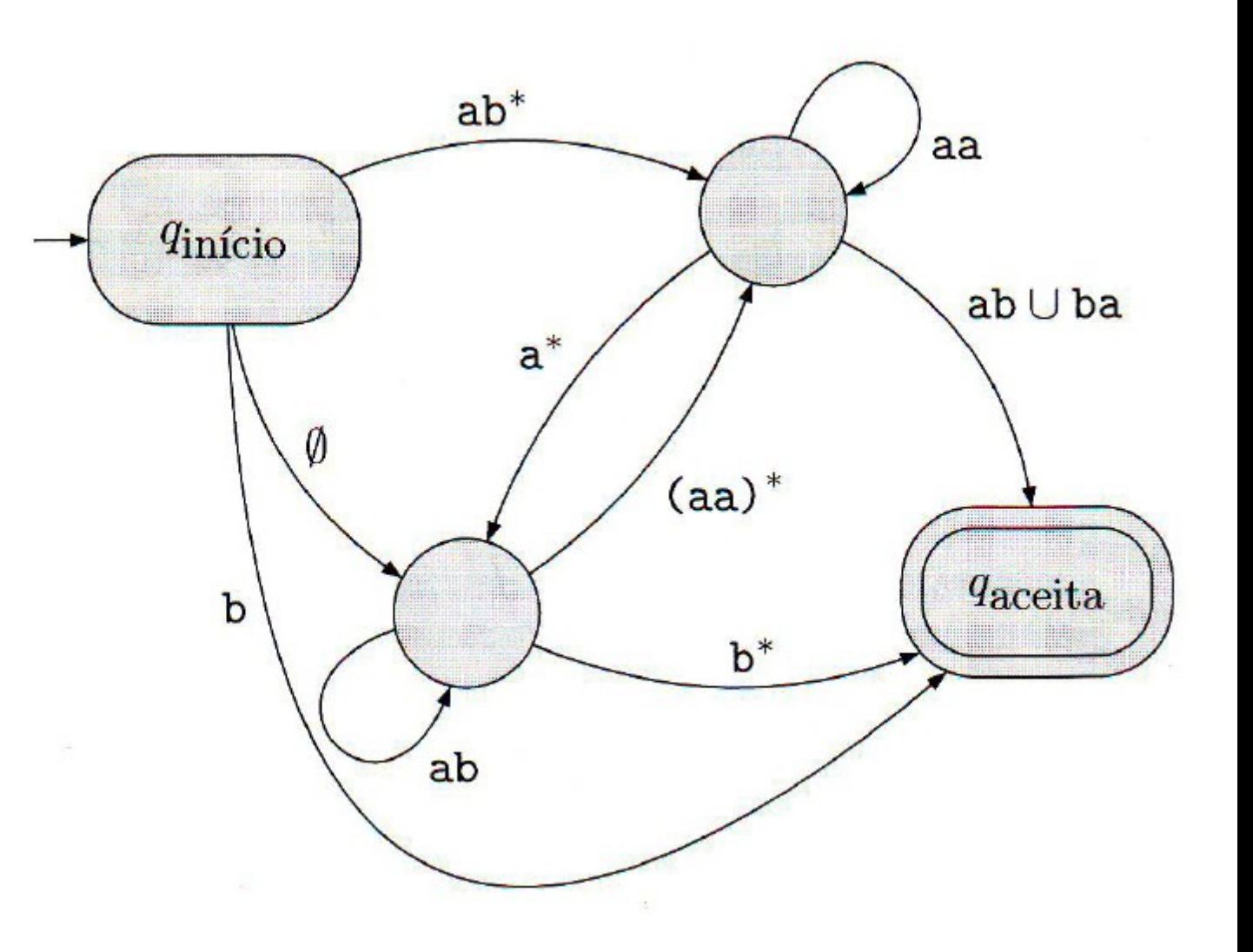

#### Autômatos Finitos Não-Determinísticos **Generalizados (AFNGs)**

Por conveniência, requeremos que os AFNGs tenham sempre um formato especial que atenda às seguintes condições:

- O estado inicial tem setas de transição saindo para todos os outros estados, mas nenhuma seta chegando de qualquer outro estado.
- · Existe apenas um estado de aceitação, e ele tem setas chegando de todos os outros estados, mas nenhuma seta saindo para qualquer outro estado. Além disso, o estado de aceitação não é o mesmo que o estado inicial.
- · Com exceção dos estados inicial e de aceitação, uma seta sai de cada estado para todos os outros e também de cada estado para ele mesmo.

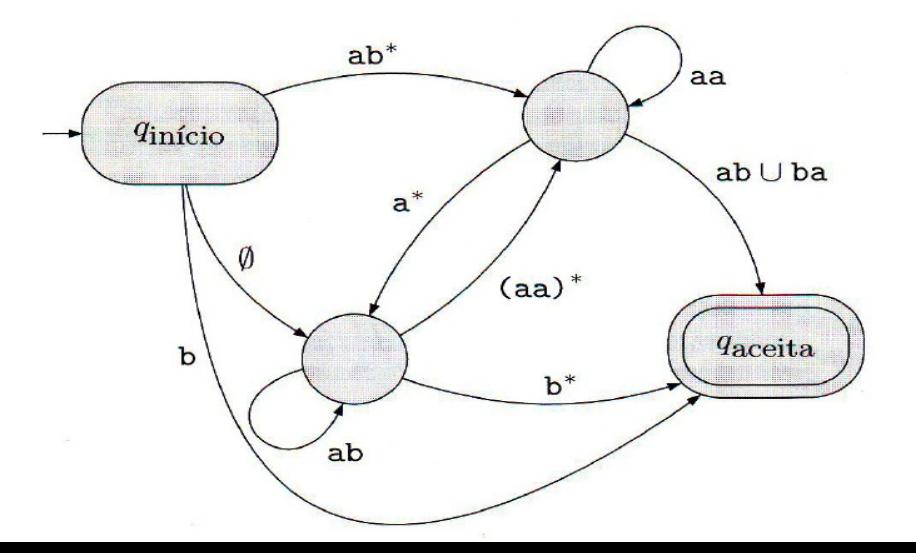

# Autômatos Finitos Não-Determinísticos Generalizados (AFNGs)

#### **DEFINIÇÃO** 1.64

Um autômato finito não-determinístico generalizado é uma 5-upla,

 $(Q, \Sigma, \delta, q_{\text{início}}, q_{\text{aceita}})$ , onde

1. Q é o conjunto finito de estados,

2.  $\Sigma$  é o alfabeto de entrada,

3.  $\delta$ :  $(Q - \{q_{\text{accita}}\}) \times (Q - \{q_{\text{início}}\}) \longrightarrow \mathcal{R}$  é a função de transição,

4. *q*<sub>início</sub> é o estado inicial, e

5. qaceita é o estado de aceitação.

Conjunto de todas as expressões regulares possíveis sobre o alfabeto

## Autômatos Finitos Não-Determinísticos **Generalizados (AFNGs)**

Um AFNG aceita uma cadeia w em  $\Sigma^*$  se  $w = w_1w_2\cdots w_k$ , onde cada  $w_i$  está em  $\Sigma^*$ , e existe uma sequência de estados  $q_0, q_1, \ldots, q_k$  tal que

## Autômatos Finitos Não-Determinísticos Generalizados (AFNGs)

Um AFNG aceita uma cadeia w em  $\Sigma^*$  se  $w = w_1w_2\cdots w_k$ , onde cada  $w_i$  está em  $\Sigma^*$ , e existe uma sequência de estados  $q_0, q_1, \ldots, q_k$  tal que

- 1.  $q_0 = q_{\text{início}}$  é o estado inicial,
- 2.  $q_k = q_{\text{accita}}$  é o estado de aceitação, e
- 3. para cada *i*, temos  $w_i \in L(R_i)$ , onde  $R_i = \delta(q_{i-1}, q_i)$ ; em outras palavras,  $R_i$  é a expressão sobre a seta de  $q_{i-1}$  a  $q_i$ .

#### Exp. regulares e autômatos finitos

 Qual a relação entre linguagens descritas por expressões regulares e linguagens reconhecidas por autômatos finitos?

# Exp. regulares e autômatos finitos

- Qual a relação entre linguagens descritas por expressões regulares e linguagens reconhecidas por autômatos finitos?
	- Geram a mesma linguagem
	- Expressões regulares são equivalentes a autômatos finitos

#### Equivalência de ERs e AFs

**TEOREMA** 1.54

Uma linguagem é regular se e somente se alguma expressão regular a descreve.

# Equivalência de ERs e AFs – Parte 1 (a volta do "se e somente se")

1.55 **LEMA** 

Se uma linguagem é descrita por uma expressão regular, então ela é regular.

**Prova**: vamos construir um AFN que reconheça L(R), e portanto L(R) será regular

Digamos que  $R$  é uma expressão regular se  $R$  for

1. *a* para algum *a* no alfabeto  $\Sigma$ ,

 $2. \varepsilon$ 

3. Ø,

4.  $(R_1 \cup R_2)$ , onde  $R_1$  e  $R_2$  são expressões regulares,

5.  $(R_1 \circ R_2)$ , onde  $R_1$  e  $R_2$  são expressões regulares, ou

Digamos que  $R$  é uma expressão regular se  $R$  for

1. *a* para algum *a* no alfabeto  $\Sigma$ ,

 $2. \varepsilon$ 

 $3.0,$ 

4.  $(R_1 \cup R_2)$ , onde  $R_1$  e  $R_2$  são expressões regulares,

5.  $(R_1 \circ R_2)$ , onde  $R_1$  e  $R_2$  são expressões regulares, ou

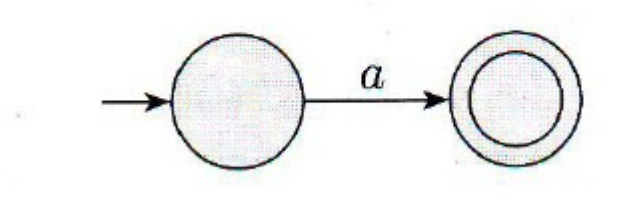

Digamos que  $R$  é uma expressão regular se  $R$  for

1. *a* para algum *a* no alfabeto  $\Sigma$ ,

 $2. \varepsilon$ 

 $3.0,$ 

4.  $(R_1 \cup R_2)$ , onde  $R_1$  e  $R_2$  são expressões regulares,

5.  $(R_1 \circ R_2)$ , onde  $R_1$  e  $R_2$  são expressões regulares, ou

Digamos que  $R$  é uma expressão regular se  $R$  for

1. *a* para algum *a* no alfabeto  $\Sigma$ ,

 $2. \varepsilon$ 

 $3.0,$ 

4.  $(R_1 \cup R_2)$ , onde  $R_1$  e  $R_2$  são expressões regulares,

5.  $(R_1 \circ R_2)$ , onde  $R_1$  e  $R_2$  são expressões regulares, ou

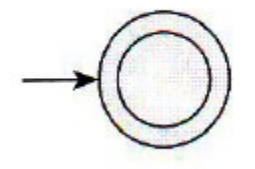

Digamos que  $R$  é uma expressão regular se  $R$  for

1. *a* para algum *a* no alfabeto  $\Sigma$ ,  $2. \varepsilon$  $3.0.$ 4.  $(R_1 \cup R_2)$ , onde  $R_1$  e  $R_2$  são expressões regulares, 5.  $(R_1 \circ R_2)$ , onde  $R_1$  e  $R_2$  são expressões regulares, ou 6.  $(R_1^*)$ , onde  $R_1$  é uma expressão regular.

Digamos que  $R$  é uma expressão regular se  $R$  for

1. *a* para algum *a* no alfabeto  $\Sigma$ ,  $2. \varepsilon$  $3.0.$ 4.  $(R_1 \cup R_2)$ , onde  $R_1$  e  $R_2$  são expressões regulares, 5.  $(R_1 \circ R_2)$ , onde  $R_1$  e  $R_2$  são expressões regulares, ou 6.  $(R_1^*)$ , onde  $R_1$  é uma expressão regular.

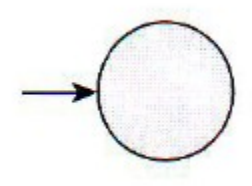

Digamos que  $R$  é uma expressão regular se  $R$  for

- 1. *a* para algum *a* no alfabeto  $\Sigma$ ,
- $2. \varepsilon$
- $3.0,$
- 4.  $(R_1 \cup R_2)$ , onde  $R_1$  e  $R_2$  são expressões regulares,
- 5.  $(R_1 \circ R_2)$ , onde  $R_1$  e  $R_2$  são expressões regulares, ou
- 6.  $(R_1^*)$ , onde  $R_1$  é uma expressão regular.

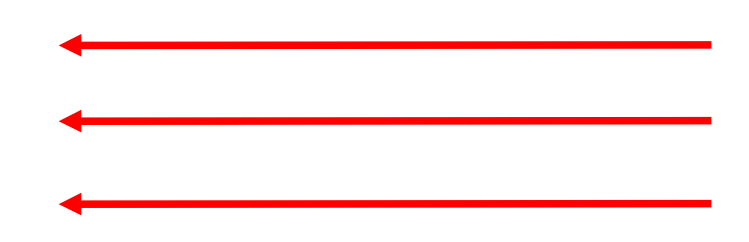

Digamos que  $R$  é uma expressão regular se  $R$  for

- 1. *a* para algum *a* no alfabeto  $\Sigma$ ,
- $2. \varepsilon$
- $3.0,$
- 4.  $(R_1 \cup R_2)$ , onde  $R_1$  e  $R_2$  são expressões regulares,
- 5.  $(R_1 \circ R_2)$ , onde  $R_1$  e  $R_2$  são expressões regulares, ou
- 6.  $(R_1^*)$ , onde  $R_1$  é uma expressão regular.

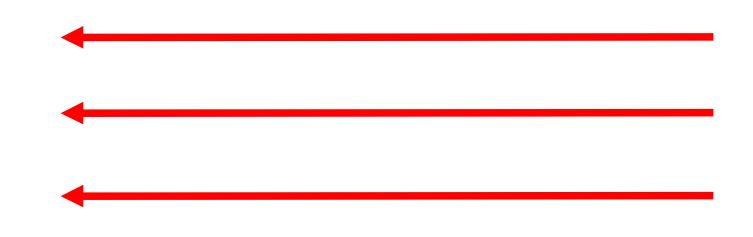

Provas de fechamento sob operações de união, concatenação e estrela

#### AFN união de dois AFNs

 $\mathcal{L}_{\mathcal{P}}$ 

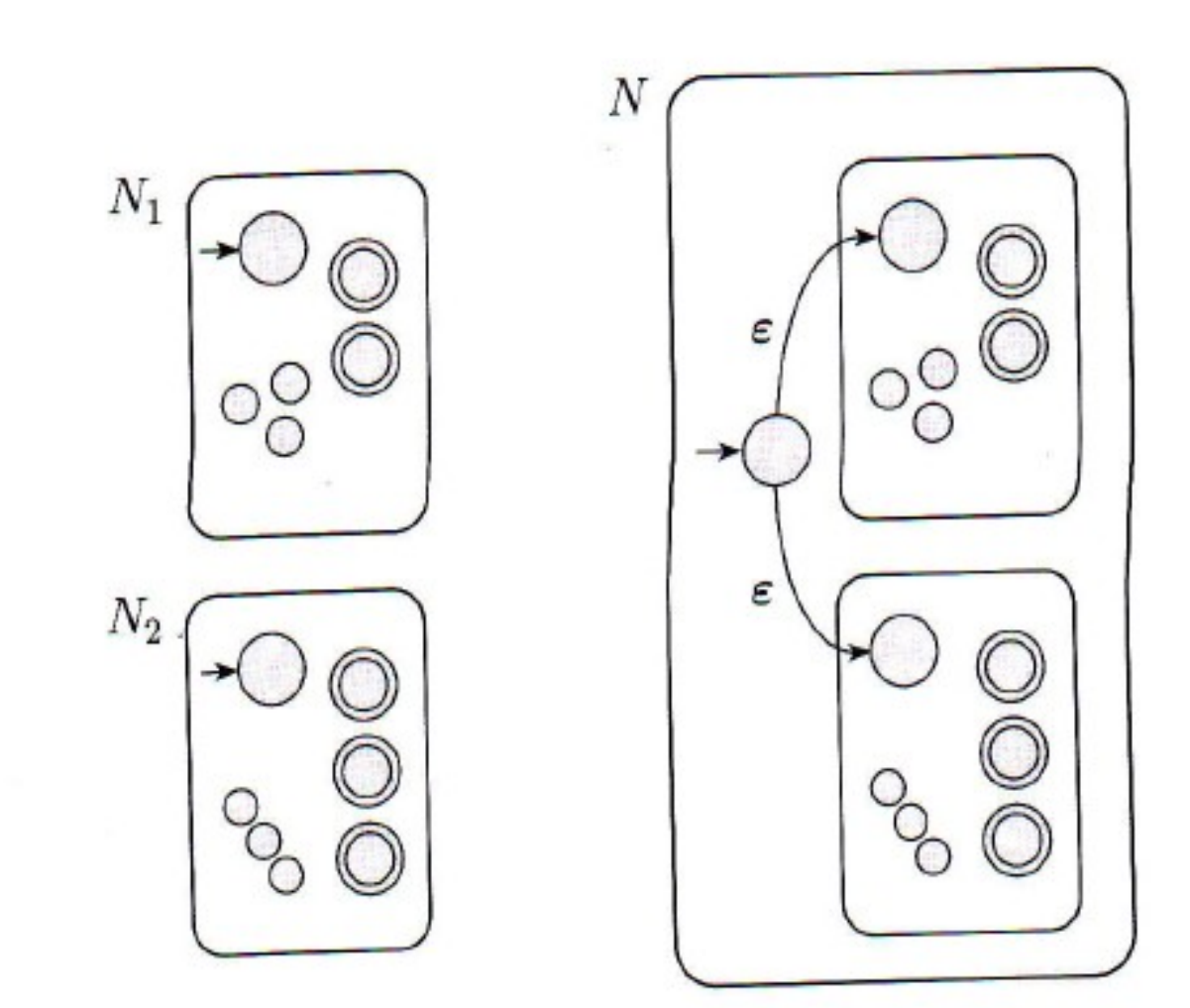

#### AFN concatenação de 2 AFNs

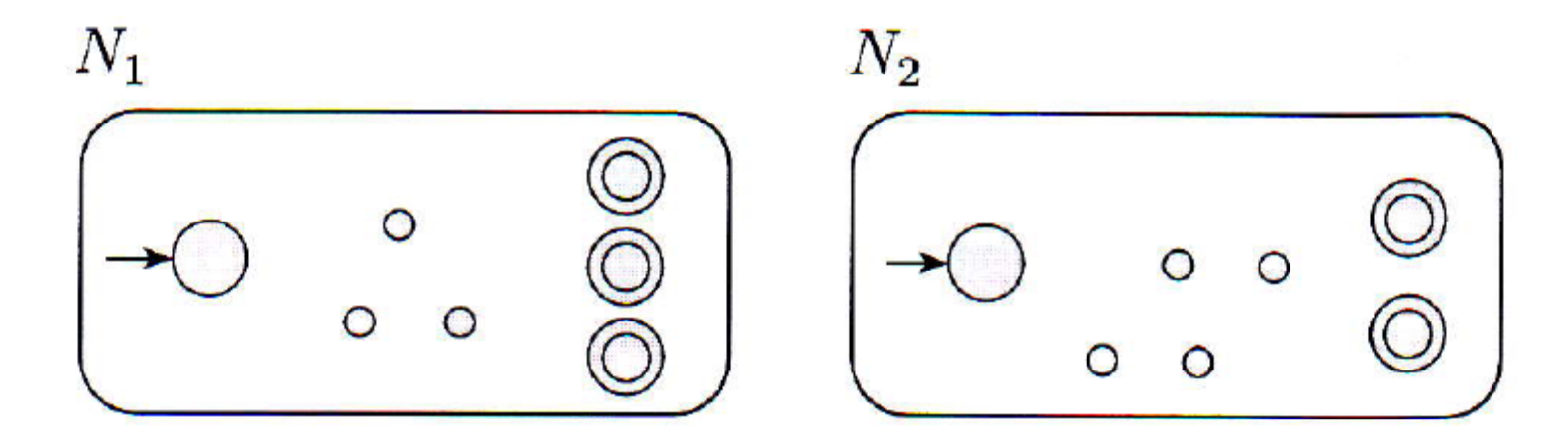

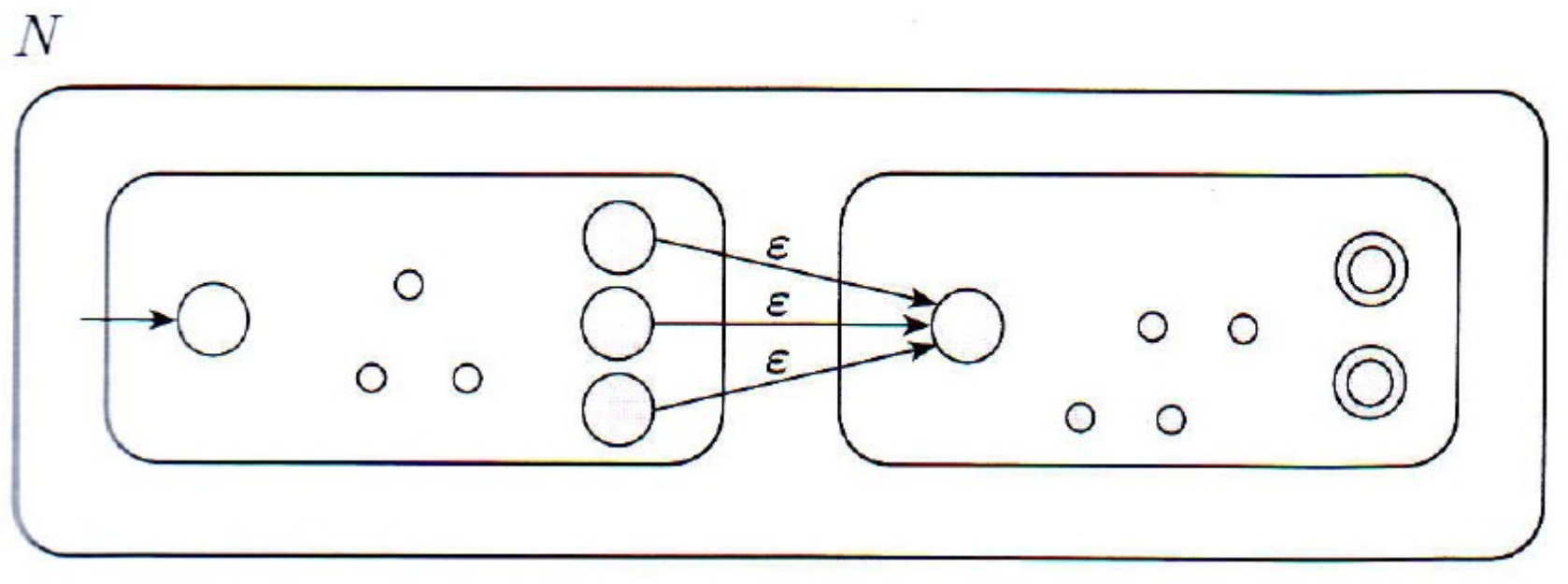

#### AFN estrela de outro AFN

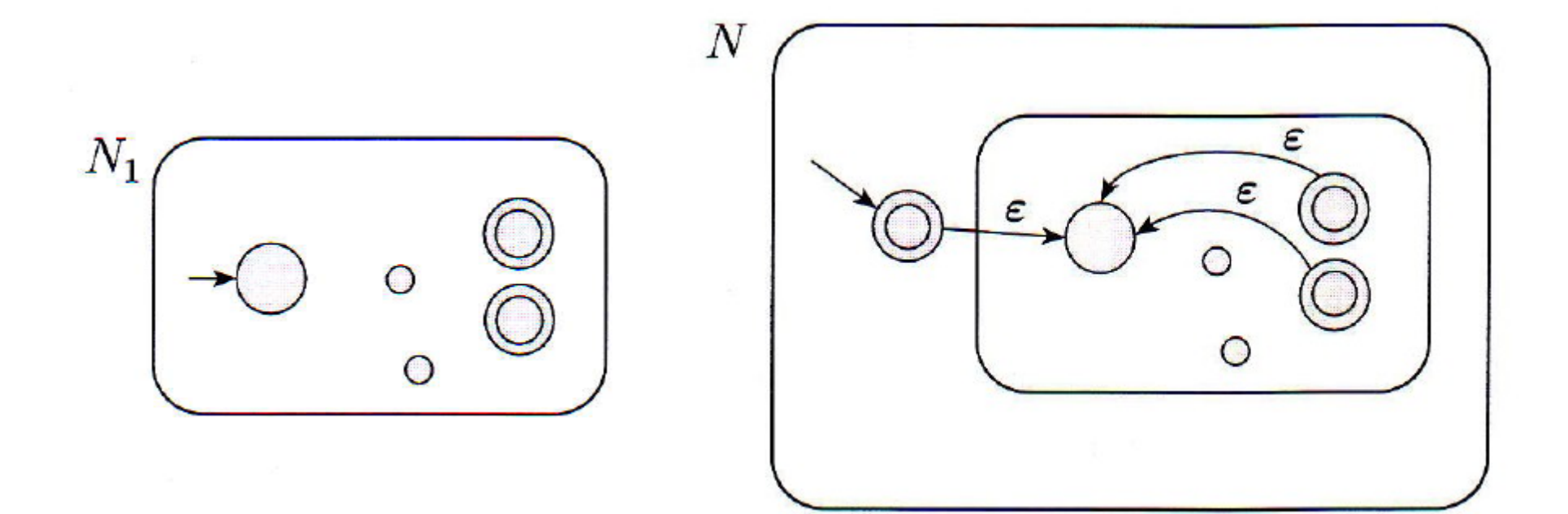

 $\mathbf{a}$ 

ъ

 $ab$ 

 Observação: essa prova fornece um mecanismo para construção de AFNs a partir de ERs.

O AFN resultante não

Como seria o AFN

Ex: (ab  $U$  a)<sup>\*</sup>

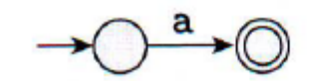

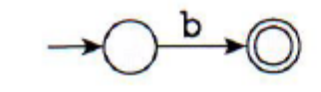

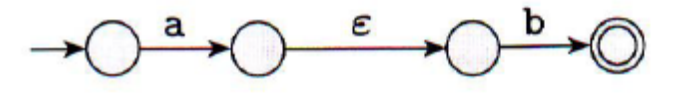

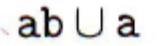

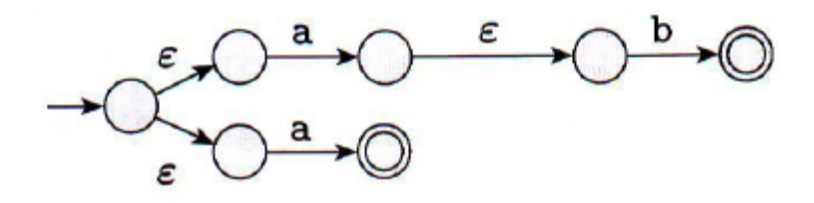

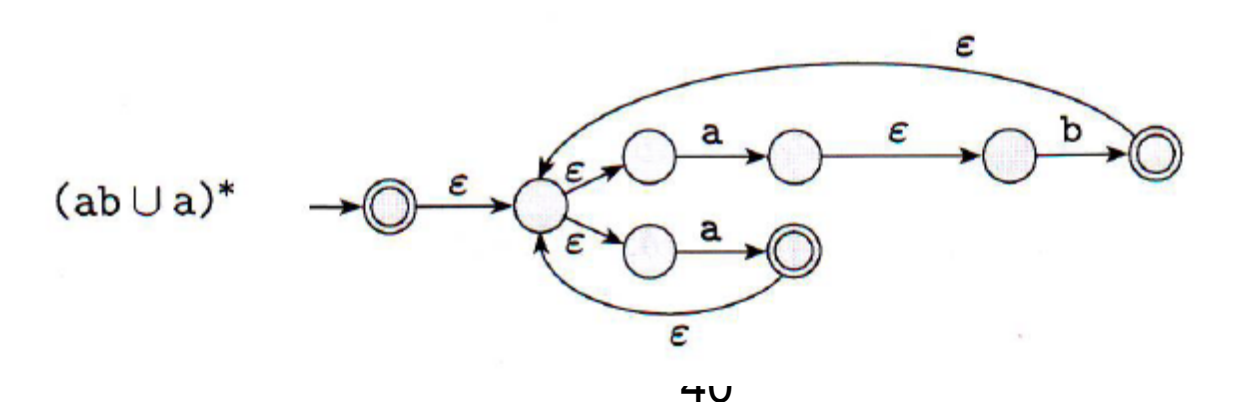

- Observação: essa prova fornece um mecanismo para construção de AFNs a partir de ERs.
- Ex: (ab  $U$  a)<sup>\*</sup>
- O AFN resultante não necessariamente possui o número mínimo de estados
- Como seria o AFN com apenas 2 estados para essa expressão?

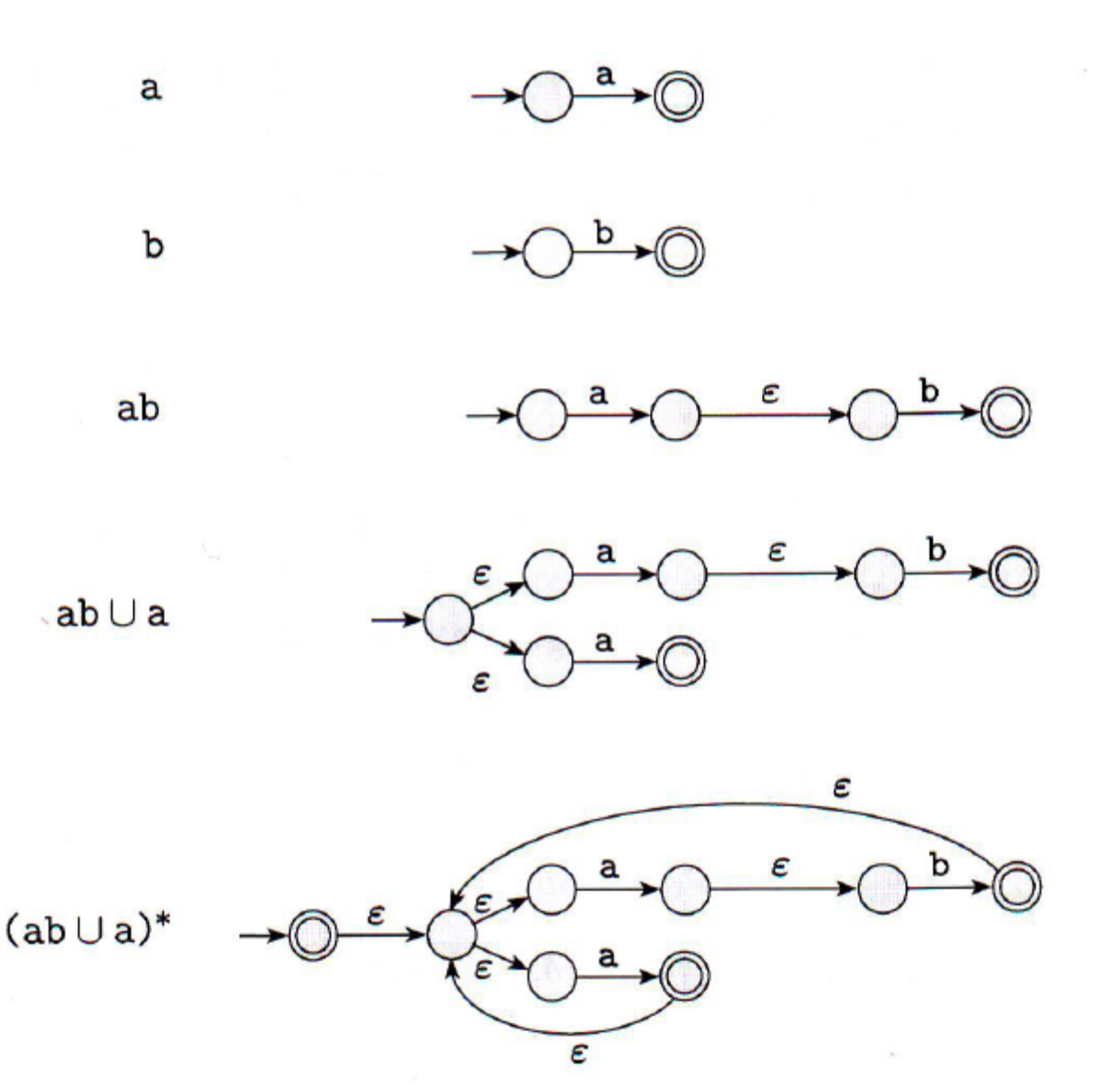

# Equivalência de ERs e AFs – Parte 2 (a ida do "se e somente se"

1.60 **LEMA** Se uma linguagem é regular, então ela é descrita por uma expressão regular.

**Ideia da Prova**: se L é regular então um existe um AFD que a descreve. Se dado um AFD eu sempre conseguir escrever uma ER

equivalente, então está feito (está provado).

- Vamos:
	- 1) mostrar como converter AFDs em AFNGs 2) mostrar como converter AFNGs em ERs

Equivalência de ERs e AFs – Parte 2 Conversão de AFD em AFNG

- O que eu preciso fazer no AFD para convertêlo em AFNG?
- Lembrando...

#### Autômatos Finitos Não-Determinísticos **Generalizados (AFNGs)**

Por conveniência, requeremos que os AFNGs tenham sempre um formato especial que atenda às seguintes condições:

- O estado inicial tem setas de transição saindo para todos os outros estados, mas nenhuma seta chegando de qualquer outro estado.
- · Existe apenas um estado de aceitação, e ele tem setas chegando de todos os outros estados, mas nenhuma seta saindo para qualquer outro estado. Além disso, o estado de aceitação não é o mesmo que o estado inicial.
- · Com exceção dos estados inicial e de aceitação, uma seta sai de cada estado para todos os outros e também de cada estado para ele mesmo.

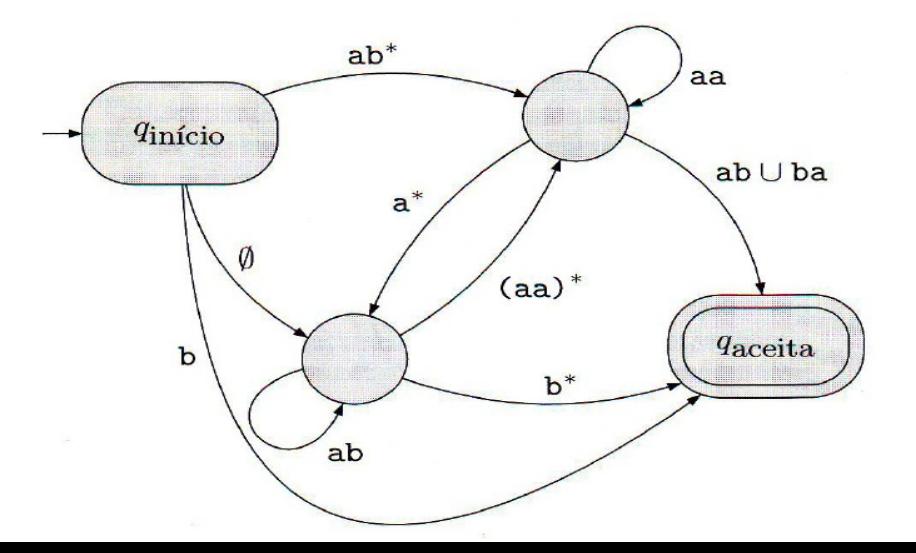

#### **Exemplo**

#### Converta esse AFD em AFNG:

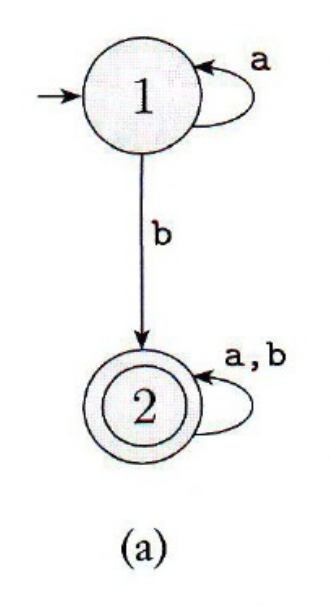

#### $Exemplo (AFD \rightarrow AFNG)$

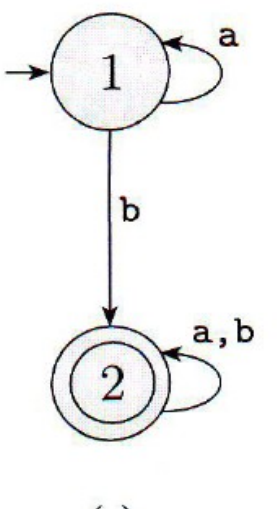

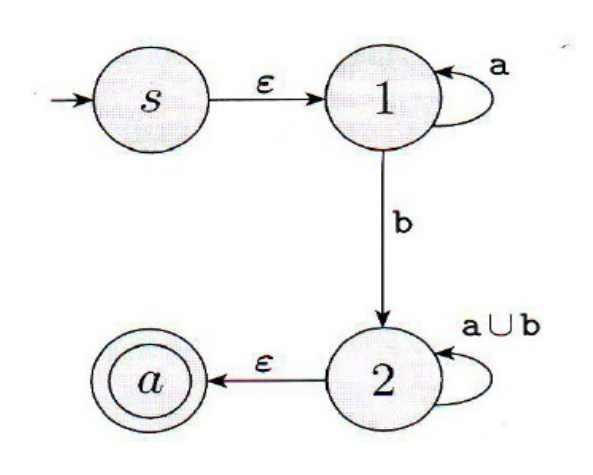

 $(b)$ 

 $(a)$ 

#### Exemplo (AFD  $\rightarrow$  AFNG)

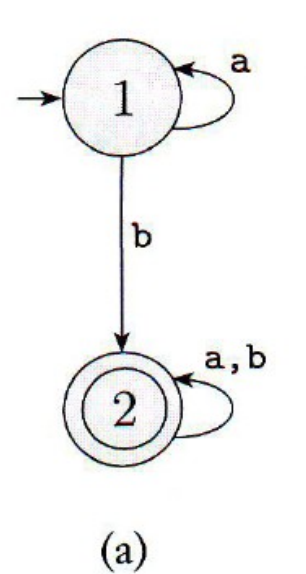

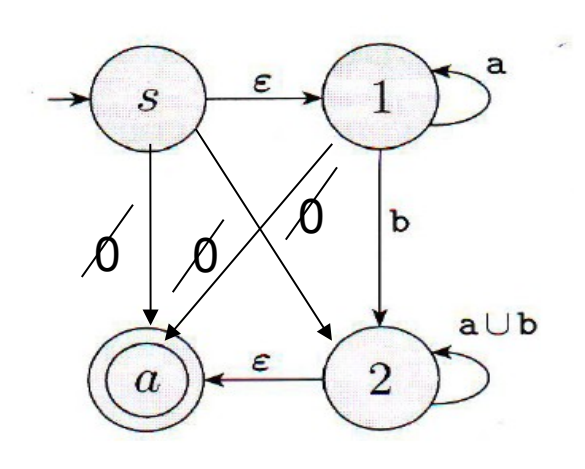

 $(b)$ 

#### $Exemplo (AFD \rightarrow AFNG)$

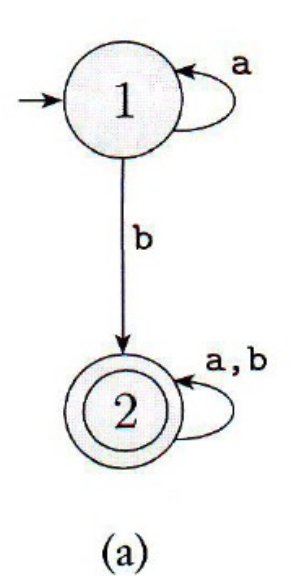

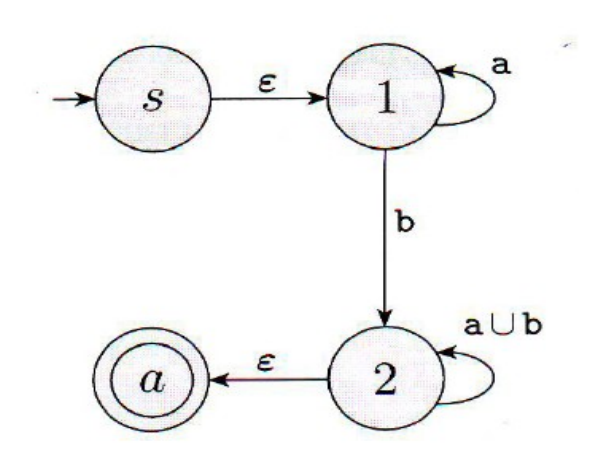

 $(b)$ 

#### Equivalência de ERs e AFs – Parte 2 Conversão de AFD em AFNG

- Novo estado inicial apontando para o antigo com uma seta ε
- Novo estado final com setas ε chegando dos estados finais antigos (que deixam de ser finais)
- Setas com múltiplos rótulos (ou múltiplas setas entre 2 estados na mesma direção) viram uma seta com a união dos rótulos
- Setas com rótulo Ø onde não havia setas (e deveria ter no AFNG)